### 3GPP TSG\_CN Plenary Meeting #8, Dusseldorf, Germany 21<sup>st</sup> – 23<sup>rd</sup> June 2000.

Source:TSG\_N WG4Title:CRs to 3G Work Item "GPRS"Agenda item:6.13.4Document for:APPROVAL

### Introduction:

This document contains "9" CRs on **Work Item** "GPRS", that have been agreed by **TSG\_N WG4**, and are forwarded to **TSG\_N Plenary** meeting #8 for approval.

| TDoc      | SPEC   | CR   | REV | PHAS | VERS  | SUBJECT                                                      | CAT | NEW_VERS |
|-----------|--------|------|-----|------|-------|--------------------------------------------------------------|-----|----------|
| N4-000274 | 09.02  | A296 |     | R97  | 6.7.0 | Clarification for ReportSM-DeliveryStatus operation          | F   | 6.8.0    |
| N4-000275 | 09.02  | A297 |     | R98  | 7.4.0 | Clarification for ReportSM-DeliveryStatus operation          | А   | 7.5.0    |
| N4-000376 | 09.02  | A298 | 1   | R97  | 6.7.0 | Use of NAM parameter with MAP-INSERT-SUBSCRIBER-DATA         | F   | 6.8.0    |
| N4-000377 | 09.02  | A299 | 1   | R98  | 7.4.0 | Use of NAM parameter with MAP-INSERT-SUBSCRIBER-DATA         | А   | 7.5.0    |
| N4-000276 | 29.002 | 141  |     | R99  | 3.4.0 | Clarification for ReportSM-DeliveryStatus operation          | А   | 3.5.0    |
| N4-000378 | 29.002 | 144  | 1   | R99  | 3.4.0 | Use of NAM paramter with MAP-INSERT-SUBSCRIBER-DATA          | А   | 3.5.0    |
| N2-000070 | 29.060 | 092  | 1   | R99  | 3.4.0 | Clean up for 29.060                                          | F   | 3.5.0    |
| N4-000246 | 29.060 | 102  |     | R99  | 3.4.0 | Alignment of text with tables                                | F   | 3.5.0    |
| N4-000296 | 29.060 | 119  |     | R99  | 3.4.0 | Clarification on the use of SGSN address at PDU notification | F   | 3.5.0    |

### 3GPP TSG CN WG4 22 - 26 May 2000 Rotenburg a.d Fulda, Germany,

Document N4-000274

e.g. for 3GPP use the format TP-99xxx or for SMG, use the format P-99-xxx

|                                                         | C                                                                                   | CHANGE F                                                                                               | REQUE                                                                                   | EST pa                                                             | lease see embedde<br>age for instructions o            | '                              |                                                                               |            |
|---------------------------------------------------------|-------------------------------------------------------------------------------------|----------------------------------------------------------------------------------------------------|-----------------------------------------------------------------------------------------|--------------------------------------------------------------------|--------------------------------------------------------|--------------------------------|-------------------------------------------------------------------------------|------------|
|                                                         |                                                                                     | 09.02                                                                                                  | CR /                                                                                    | <b>\296</b>                                                        | Current                                                | Version                        | n: <mark>6.7.0</mark>                                                         |            |
| GSM (AA.BB) or 3G                                       | (AA.BBB) specificati                                                                | on number ↑                                                                                            |                                                                                         | ↑ CR nun                                                           | nber as allocated by                                   | / MCC sup                      | oport team                                                                    |            |
| For submission t                                        | teting # here $\uparrow$                                                            | for ap<br>for infor                                                                                    |                                                                                         |                                                                    |                                                        | strategi<br>strategi           | c X use on                                                                    | ly)        |
| Proposed chang<br>(at least one should be me            | e affects:                                                                          | (U)SIM                                                                                                 | ME                                                                                      | _                                                                  | AN / Radio                                             |                                | Core Network                                                                  |            |
| Source:                                                 | N4                                                                                  |                                                                                                    |                                                                                         |                                                                    |                                                        | Date:                          | 15.5.2000                                                                     |            |
| Subject:                                                | Clarification f                                                                     | or ReportSM-De                                                                                         | liveryStatu                                                                             | <mark>s operatio</mark> i                                          | n                                                      |                                |                                                                               |            |
| Work item:                                              | GPRS                                                                                |                                                                                                    |                                                                                         |                                                                    |                                                        |                                |                                                                               |            |
| Category:FA(only one categoryshall be markedCwith an X) | Addition of fe                                                                      | odification of fea                                                                                     |                                                                                         | r release                                                          | X Relea                                                | F<br>F<br>F<br>F               | Phase 2<br>Release 96<br>Release 97<br>Release 98<br>Release 99<br>Release 00 | X          |
| <u>Reason for</u><br><u>change:</u>                     | in ASN.1 but<br>that HLR reco<br>Also if<br>additionalAbs<br>absentSubsc            | omeIndicator and<br>they both can no<br>eives two SM-De<br>the<br>sentSubscriberDi<br>riberDiagnosticS | ot be set a<br>liveryOutc<br>Delivery0<br>agnosticSI<br>M shall the                     | at the same<br>ome's for s<br>OutcomeIn<br>M sha                   | e time. This is<br>same subscrib<br>ndicator<br>all be | s to ave<br>per.<br>is<br>abse | oid the possi<br>set<br>ent beca                                              | the<br>the |
| Clauses affected                                        | <u> </u>                                                                            |                                                                                                    |                                                                                         |                                                                    |                                                        |                                |                                                                               |            |
| affected:                                               | Other 3G core<br>Other GSM co<br>MS test specifi<br>3SS test speci<br>0&M specifica | re specifications cations fications                                                                    | $\begin{array}{c} \rightarrow \\ \rightarrow \\ \rightarrow \\ \rightarrow \end{array}$ | List of CR<br>List of CR<br>List of CR<br>List of CR<br>List of CR | s:<br>s:<br>s:                                         |                                |                                                                               |            |
| Other<br>comments:                                      |                                                                                     |                                                                                                    |                                                                                         |                                                                    |                                                        |                                |                                                                               |            |

# 17.7.6 Short message data types

```
MAP-SM-DataTypes {
  ccitt identified-organization (4) etsi (0) mobileDomain (0)
   gsm-Network (1) modules (3) map-SM-DataTypes (16) version4 (4)}
DEFINITIONS
IMPLICIT TAGS
::=
BEGIN
EXPORTS
  RoutingInfoForSM-Arg,
  RoutingInfoForSM-Res,
  MO-ForwardSM-Arg,
  MO-ForwardSM-Res,
  MT-ForwardSM-Arg,
  MT-ForwardSM-Res,
  ReportSM-DeliveryStatusArg,
  ReportSM-DeliveryStatusRes,
  AlertServiceCentreArg,
  InformServiceCentreArg,
  ReadyForSM-Arg,
  ReadyForSM-Res,
  SM-DeliveryOutcome,
  AlertReason
;
IMPORTS
  AddressString,
  ISDN-AddressString,
  SignalInfo,
  IMSI,
  LMSI
FROM MAP-CommonDataTypes {
  ccitt identified-organization (4) etsi (0) mobileDomain (0)
  gsm-Network (1) modules (3) map-CommonDataTypes (18) version4 (4)}
  AbsentSubscriberDiagnosticSM
FROM MAP-ER-DataTypes {
  ccitt identified-organization (4) etsi (0) mobileDomain (0)
  gsm-Network (1) modules (3) map-ER-DataTypes (17) version4 (4)}
  ExtensionContainer
FROM MAP-ExtensionDataTypes {
  ccitt identified-organization (4) etsi (0) mobileDomain (0)
  gsm-Network (1) modules (3) map-ExtensionDataTypes (21) version4 (4)}
;
```

. . . . . . .

| <b>ReportSM-DeliveryStatusArg</b> ::= SEQUENCE | {                                  |                     |
|------------------------------------------------|------------------------------------|---------------------|
| msisdn                                         | ISDN-AddressString,                |                     |
| serviceCentreAddress                           | AddressString,                     |                     |
| sm-DeliveryOutcome                             | SM-DeliveryOutcome,                |                     |
| absentSubscriberDiagnosticSM                   | [0] AbsentSubscriberDiagnosticSM   |                     |
|                                                |                                    | OPTIONAL,           |
| extensionContainer                             | [1] ExtensionContainer             | OPTIONAL,           |
| • • • • /                                      |                                    |                     |
| gprsSupportIndicator                           | [2] NULL                           | OPTIONAL,           |
| gprsSupportIndicator is set only               |                                    |                     |
| handling of two delivery outcome               | S                                  |                     |
| deliveryOutcomeIndicator                       | [3] NULL                           | OPTIONAL,           |
| DeliveryOutcomeIndicator is set                | when the SM-DeliveryOutcome        |                     |
| is for GPRS                                    |                                    |                     |
| additionalSM-DeliveryOutcome                   | [4] SM-DeliveryOutcome             | OPTIONAL,           |
| If received, additionalSM-Delive               | ryOutcome is for GPRS              |                     |
| If DeliveryOutcomeIndicator is s               | et, then AdditionalSM-DeliveryOutc | ome shall be absent |
| additionalAbsentSubscriberDiagnosti            | .cSM [5] AbsentSubscriberDiagnos   | ticSM OPTIONAL      |
| If received additionalAbsentSubs               | criberDiagnosticSM is for GPRS     |                     |
| If DeliveryOutcomeIndicator is s               | et, then AdditionalAbsentSubscribe | erDiagnosticSM      |
| shall be absent                                |                                    |                     |
| }                                              |                                    |                     |

### **3GPP TSG CN WG4** 22 - 26 May 2000 Rotenburg a.d Fulda, Germany,

Document N4-000275 e.g. for 3GPP use the format TP-99xxx or for SMG, use the format P-99-xxx

|                                                         | <b>CHANGE REQUEST</b> Please see embedded help file at the bottom of this page for instructions on how to fill in this form correctly.                                                                                                    |
|---------------------------------------------------------|----------------------------------------------------------------------------------------------------|
|                                                         | 09.02 CR A297 Current Version: 7.4.0                                                                                                    |
| GSM (AA.BB) or 3G                                       | (AA.BBB) specification number ↑                                                                                                    |
| For submission t                                        | eeting # here ↑ for information non-strategic X <sup>(is only</sup> )                                                                                                    |
| Proposed chang<br>(at least one should be m             |                                                                                                    |
| Source:                                                 | N4 <u>Date:</u> 15.5.2000                                                                                                    |
| Subject:                                                | Clarification for ReportSM-DeliveryStatus operation                                                                                                    |
| Work item:                                              | GPRS                                                                                                    |
| Category:FA(only one categoryshall be markedCwith an X) | CorrectionRelease:Phase 2Corresponds to a correction in an earlier releaseXRelease 96Addition of featureRelease 97Release 97Functional modification of featureRelease 98XEditorial modificationRelease 90Release 90Release 00Release 00Release 00                                                                                                    |
| <u>Reason for</u><br><u>change:</u>                     | DeliveryOutcomeIndicator and additionalSM-DeliveryOutcome are optional parameters<br>in ASN.1 but they both can not be set at the same time. This is to avoid the possibility<br>that HLR receives two SM-DeliveryOutcome's for same subscriber.<br>Also if the DeliveryOutcomeIndicator is set the<br>additionalAbsentSubscriberDiagnosticSM shall be absent because<br>absentSubscriberDiagnosticSM shall then include absent reason for GPRS subscriber.<br>Category is C1 (essential correction) |
| Clauses affected                                        | <u>17.7.6</u>                                                                                                    |
| affected:                                               | Other 3G core specifications $\rightarrow$ List of CRs:Other GSM core specifications $\rightarrow$ List of CRs:MS test specifications $\rightarrow$ List of CRs:BSS test specifications $\rightarrow$ List of CRs:O&M specifications $\rightarrow$ List of CRs:                                                                                                    |
| Other<br>comments:                                      |                                                                                                    |

# 17.7.6 Short message data types

```
MAP-SM-DataTypes {
  ccitt identified-organization (4) etsi (0) mobileDomain (0)
   gsm-Network (1) modules (3) map-SM-DataTypes (16) version5 (5)}
DEFINITIONS
IMPLICIT TAGS
::=
BEGIN
EXPORTS
  RoutingInfoForSM-Arg,
  RoutingInfoForSM-Res,
  MO-ForwardSM-Arg,
  MO-ForwardSM-Res,
  MT-ForwardSM-Arg,
  MT-ForwardSM-Res,
  ReportSM-DeliveryStatusArg,
  ReportSM-DeliveryStatusRes,
  AlertServiceCentreArg,
  InformServiceCentreArg,
  ReadyForSM-Arg,
  ReadyForSM-Res,
  SM-DeliveryOutcome,
  AlertReason
;
IMPORTS
  AddressString,
  ISDN-AddressString,
  SignalInfo,
  IMSI,
  LMSI
FROM MAP-CommonDataTypes {
  ccitt identified-organization (4) etsi (0) mobileDomain (0)
  gsm-Network (1) modules (3) map-CommonDataTypes (18) version5 (5)}
  AbsentSubscriberDiagnosticSM
FROM MAP-ER-DataTypes {
  ccitt identified-organization (4) etsi (0) mobileDomain (0)
  gsm-Network (1) modules (3) map-ER-DataTypes (17) version5 (5)}
  ExtensionContainer
FROM MAP-ExtensionDataTypes {
  ccitt identified-organization (4) etsi (0) mobileDomain (0)
  gsm-Network (1) modules (3) map-ExtensionDataTypes (21) version5 (5)}
;
```

. . . . . . .

| ReportSM-DeliveryStatusArg ::= SEQUENCE | {                                  |                     |
|-----------------------------------------|------------------------------------|---------------------|
| msisdn                                  | ISDN-AddressString,                |                     |
| serviceCentreAddress                    | AddressString,                     |                     |
| sm-DeliveryOutcome                      | SM-DeliveryOutcome,                |                     |
| absentSubscriberDiagnosticSM            | [0] AbsentSubscriberDiagnosticSM   |                     |
|                                         |                                    | OPTIONAL,           |
| extensionContainer                      | [1] ExtensionContainer             | OPTIONAL,           |
| • • • • •                               |                                    |                     |
| gprsSupportIndicator                    | [2] NULL                           | OPTIONAL,           |
| gprsSupportIndicator is set only        | if the SMS-GMSC supports           |                     |
| handling of two delivery outcomes       | 3                                  |                     |
| deliveryOutcomeIndicator                | [3] NULL                           | OPTIONAL,           |
| DeliveryOutcomeIndicator is set w       | when the SM-DeliveryOutcome        |                     |
| is for GPRS                             |                                    |                     |
| additionalSM-DeliveryOutcome            | [4] SM-DeliveryOutcome             | OPTIONAL,           |
| If received, additionalSM-Deliver       | ryOutcome is for GPRS              |                     |
| If DeliveryOutcomeIndicator is se       | et, then AdditionalSM-DeliveryOutc | ome shall be absent |
| additionalAbsentSubscriberDiagnostic    | cSM [5] AbsentSubscriberDiagnos    | ticSM OPTIONAL      |
| If received additionalAbsentSubset      | criberDiagnosticSM is for GPRS     |                     |
| If DeliveryOutcomeIndicator is se       | et, then AdditionalAbsentSubscribe | rDiagnosticSM       |
| shall be absent                         |                                    |                     |
| }                                       |                                    |                     |

| 3GPP TSG-CN W                     | /G4                          |                                       |                    |                                                    | Do             | cument                     | <b>V4-0003</b>                                   | 76               |
|-----------------------------------|------------------------------|---------------------------------------|--------------------|----------------------------------------------------|----------------|----------------------------|--------------------------------------------------|------------------|
| Rotenburg a.d. F                  | <sup>-</sup> ulda, Hesse     | en, Germany, 22-                      | 26 May 2           | 2000                                               |                | e.g                        | . for 3GPP use the for                           | nat TP-<br>99xxx |
|                                   |                              |                                       |                    |                                                    |                | Or for .                   | SMG, use the format I                            | -99-xxx          |
|                                   |                              | CHANGE                                | REQI               | JEST                                               |                | instructions on ho         | p file at the bottom o<br>w to fill in this form | of this          |
|                                   |                              | 09.02                                 | CR                 | A298                                               | r1             | Curre                      |                                                  |                  |
| GSM (AA.BB) or 3G                 | (AA.BBB) specific            | ation number ↑                        |                    | ↑ CR                                               | number as      | Versic<br>allocated by MCC |                                                  |                  |
| For submission t                  |                              |                                       | pproval<br>rmation | X                                                  |                | strateo<br>non-strateo     | -                                                |                  |
| Form: C                           | CR cover sheet, versi        | on 2 for 3GPP and SMG                 | The latest ver     | rsion of this form                                 | is available f | rom: ftp://ftp.3gpp.or     | g/Information/CR-Form                            | n-v2.doc         |
| Proposed chang                    |                              | (U)SIM                                | ME                 | U                                                  | ITRAN /        | Radio                      | Core<br>Networl                                  |                  |
| (at least one should be m         |                              |                                       |                    |                                                    |                |                            |                                                  |                  |
| <u>Source:</u>                    | N4                           |                                       |                    |                                                    |                | Date:                      | 17 May 2000                                      | )                |
| Subject:                          |                              | I parameter with I<br>GSN (Release 97 |                    | SERT-SUE                                           | BSCRIB         | ER-DATA se                 | ervice betweer                                   | า                |
| Work item:                        | GPRS                         |                                       |                    |                                                    |                |                            |                                                  |                  |
| WORK REIT.                        | OFINO                        |                                       |                    |                                                    |                |                            |                                                  |                  |
| Category: F                       | Correction                   | ds to a correction                    | in an ea           | rlier releas                                       | X              | Release:                   | Phase 2<br>Release 96                            |                  |
| (only one category B              | Addition of                  | feature                               |                    |                                                    |                |                            | Release 97                                       | X                |
| shall be marked C<br>with an X) D |                              | modification of fea                   | ature              |                                                    |                |                            | Release 98<br>Release 99                         |                  |
|                                   | Ealtonai m                   | camoution                             |                    |                                                    |                | ]                          | Release 00                                       |                  |
| Reason for                        | Category C                   | 1.                                    |                    |                                                    |                |                            |                                                  |                  |
| change:                           |                              |                                       |                    |                                                    |                |                            |                                                  |                  |
|                                   |                              | at the Network Ac                     |                    |                                                    |                |                            |                                                  |                  |
|                                   |                              | PRS subscriber I                      | ocation ι          | updating, t                                        | o ensur        | e interworkin              | ng problems d                                    | o not            |
|                                   | occur.                       |                                       |                    |                                                    |                |                            |                                                  |                  |
|                                   |                              |                                       |                    |                                                    |                |                            |                                                  |                  |
| Clauses affected                  | <u>1:</u>                    |                                       |                    |                                                    |                |                            |                                                  |                  |
| Other specs                       | Other 3G cor                 | e specifications                      |                    | $\rightarrow$ List of (                            | CRs            |                            |                                                  |                  |
| affected:                         | Other GSM c                  | ore specifications                    | ; 📃 -              | $\rightarrow$ List of (                            | CRs:           |                            |                                                  |                  |
|                                   | MS test spec<br>BSS test spe |                                       |                    | $\rightarrow$ List of (<br>$\rightarrow$ List of ( |                |                            |                                                  |                  |
|                                   | O&M specific                 |                                       |                    | $\rightarrow$ List of (                            |                |                            |                                                  |                  |
| Other                             |                              |                                       | _                  |                                                    |                |                            |                                                  |                  |
| <u>comments:</u>                  |                              |                                       |                    |                                                    |                |                            |                                                  |                  |
|                                   |                              |                                       |                    |                                                    |                |                            |                                                  |                  |

# 8.8.1 MAP-INSERT-SUBSCRIBER-DATA service

### 8.8.1.1 Definition

This service is used by an HLR to update a VLR with certain subscriber data in the following occasions:

- the operator has changed the subscription of one or more supplementary services, basic services or data of a subscriber. Note that in case of withdrawal of a Basic or Supplementary service this primitive shall not be used;
- the operator has applied, changed or removed Operator Determined Barring;
- the subscriber has changed data concerning one or more supplementary services by using a subscriber procedure;
- the HLR provides the VLR with subscriber parameters at location updating of a subscriber or at restoration. In this case, this service is used to indicate explicitly that a supplementary service is not provisioned, if the supplementary service specification requires it. The only supplementary services which have this requirement are the CLIR and COLR services. Network access mode is provided only in restoration.

Also this service is used by an HLR to update a SGSN with certain subscriber data in the following occasions:

- if the GPRS subscription has changed;
- if the network access mode is changed;
- the operator has applied, changed or removed Operator Determined Barring;
- the HLR provides the SGSN with subscriber parameters at GPRS location updating of a subscriber.

It is a confirmed service and consists of the primitives shown in table 6.8/1.

### 8.8.1.2 Service primitives

| Parameter name                                   | Request               | Indication | Response | Confirm |
|--------------------------------------------------|-----------------------|------------|----------|---------|
| Invoke Id                                        | М                     | M(=)       | M(=)     | M(=)    |
| IMSI                                             | С                     | C(=)       |          |         |
| MSISDN                                           | С                     | C(=)       |          |         |
| Category                                         | С                     | C(=)       |          |         |
| Subscriber Status                                | С                     | C(=)       |          |         |
| Bearer service List                              | C<br>C<br>C           | C(=)       | С        | C(=)    |
| Teleservice List                                 | С                     | C(=)       | С        | C(=)    |
| Forwarding information List                      | С                     | C(=)       |          |         |
| Call barring information List                    | С                     | C(=)       |          |         |
| CUG information List                             | С                     | C(=)       |          |         |
| SS-Data List                                     | С                     | C(=)       |          |         |
| eMLPP Subscription Data                          | С                     | C(=)       |          |         |
| Operator Determined Barring General data         | С                     | C(=)       | С        | C(=)    |
| Operator Determined Barring HPLMN data           | С                     | C(=)       |          |         |
| Roaming Restriction Due To Unsupported Feature   | С                     | C(=)       |          |         |
| Regional Subscription Data                       | C<br>C<br>C<br>C<br>C | C(=)       |          |         |
| VLR CAMEL Subscription Info                      | С                     | C(=)       |          |         |
| Voice Broadcast Data                             | С                     | C(=)       |          |         |
| Voice Group Call Data                            | С                     | C(=)       |          |         |
| Network access mode                              | С                     | C(=)       |          |         |
| GPRS Subscription Data                           | С                     | C(=)       |          |         |
| Roaming Restricted In SGSN Due To Unsupported    | С                     | C(=)       |          |         |
| Feature                                          |                       |            |          |         |
| North American Equal Access preferred Carrier Id | U                     | C(=)       |          |         |
| List                                             |                       |            |          |         |
| LSA Information                                  | С                     | C(=)       |          |         |
| SS-Code List                                     |                       |            | С        | C(=)    |
| LMU Identifier                                   | С                     | C(=)       |          |         |
| LCS Information                                  | С                     | C(=)       |          |         |
| Regional Subscription Response                   |                       | × /        | С        | C(=)    |
| Supported CAMEL Phases                           |                       |            | C        | C (=)   |
| User error                                       |                       |            | U        | C(=)    |
| Provider error                                   |                       |            |          | 0 Ó     |

#### Table 8.8/1: MAP-INSERT-SUBSCRIBER-DATA

### 8.8.1.3 Parameter use

#### Network access mode

This parameter defines if the subscriber has access to MSC/VLR and/or to SGSN. This parameter is used by SGSN and MSC/VLR. In VLR, the parameter is used only as part of Restore Data Procedure and the parameter is not stored in the VLR. This parameter shall always be sent to the SGSN as part of the GPRS subscriber data at GPRS location updating. It shall be sent to the SGSN if it is changed as a result of administrative action.

All parameters are described in subclause 7.6. The following clarifications are applicable:

#### IMSI

It is only included if the service is not used in an ongoing transaction (e.g. location updating). This parameter is used by the VLR and the SGSN.

| 3GPP TSG-CN W                     | G4                                                                                                    | Document <b>N4-00377</b>                                                                                               |
|-----------------------------------|----------------------------------------------------------------------------------------------------|----------------------------------------------------------------------------------------------------|
| Rotenburg a.d. F                  | ulda, Hessen, Germany, 22-26 May 2000                                                                                                    | e.g. for 3GPP use the format TP-<br>99xxx                                                                              |
|                                   |                                                                                                    | or for SMG, use the format P-99-xxx                                                                                    |
|                                   | CHANGE REQUEST                                                                                                    | Please see embedded help file at the bottom of this<br>page for instructions on how to fill in this form<br>correctly. |
|                                   | 09.02 CR A299                                                                                                    | Current 7.4.0                                                                                                    |
| GSM (AA.BB) or 3G (               |                                                                                                    | R number as allocated by MCC support team                                                                              |
| For submission to                 |                                                                                                    | strategic (for SMG<br>non-strategic <b>X</b> <sup>(so sMG</sup>                                                        |
| Form: C                           |                                                                                                    | n is available from: ftp://ftp.3gpp.org/Information/CR-Form-v2.doc                                                     |
| Proposed change                   | e affects: (U)SIM ME U                                                                                                    | JTRAN / Radio Core X<br>Network                                                                                        |
| (at least one should be ma        | arked with an X)                                                                                                    |                                                                                                    |
| Source:                           | N4                                                                                                    | Date: 17 May 2000                                                                                                    |
| Subject                           | Use of NAM parameter with MAP-INSERT-SU                                                                                                    | BSCPIBEP-DATA service between                                                                                          |
| <u>Subject:</u>                   | HLR and SGSN (Release 98)                                                                                                    | DOCIVIDEIX-DATA Service Detween                                                                                        |
| I                                 |                                                                                                    |                                                                                                    |
| Work item:                        | GPRS                                                                                                    |                                                                                                    |
| Category: F                       | Correction                                                                                                    | Releas Phase 2                                                                                                    |
| А                                 | Corresponds to a correction in an earlier release                                                                                                    | se X Release 96                                                                                                    |
| (only one category B              | Addition of feature                                                                                                    | Release 97                                                                                                    |
| shall be marked C<br>with an X) D | Functional modification of feature<br>Editorial modification                                                                                                    | Release 98 X<br>Release 99                                                                                             |
| -                                 |                                                                                                    | Release 00                                                                                                    |
| Reason for                        | Category C1:                                                                                                    |                                                                                                    |
| change:                           |                                                                                                    |                                                                                                    |
|                                   | To clarify that the Network Access Method Par-<br>used with the MAP-INSERT-SUBSCRIBER-DA                                                                              | TA service between HLR and SGSN                                                                                        |
|                                   | as part of GPRS subscriber location updating,<br>occur.                                                                                                    | to ensure interworking problems do not                                                                                 |
|                                   |                                                                                                    |                                                                                                    |
|                                   |                                                                                                    |                                                                                                    |
| Clauses affected                  | <u>:</u>                                                                                                    |                                                                                                    |
| Other specs                       | Other 3G core specifications $\longrightarrow$ List of                                                                                                    | CRs:                                                                                                    |
|                                   | Other GSM core specifications $\rightarrow$ List of $AS$ test encoding times                                                                                          |                                                                                                    |
|                                   | $\begin{array}{ccc} \text{MS test specifications} & \longrightarrow \text{List of} \\ \text{3SS test specifications} & \longrightarrow \text{List of} \\ \end{array}$ |                                                                                                    |
|                                   | D&M specifications $\rightarrow$ List of                                                                                                    |                                                                                                    |
| Other                             |                                                                                                    |                                                                                                    |
| comments:                         |                                                                                                    |                                                                                                    |

# 8.8.1 MAP-INSERT-SUBSCRIBER-DATA service

### 8.8.1.1 Definition

This service is used by an HLR to update a VLR with certain subscriber data in the following occasions:

- the operator has changed the subscription of one or more supplementary services, basic services or data of a subscriber. Note that in case of withdrawal of a Basic or Supplementary service this primitive shall not be used;
- the operator has applied, changed or removed Operator Determined Barring;
- the subscriber has changed data concerning one or more supplementary services by using a subscriber procedure;
- the HLR provides the VLR with subscriber parameters at location updating of a subscriber or at restoration. In this case, this service is used to indicate explicitly that a supplementary service is not provisioned, if the supplementary service specification requires it. The only supplementary services which have this requirement are the CLIR and COLR services. Network access mode is provided only in restoration.

Also this service is used by an HLR to update a SGSN with certain subscriber data in the following occasions:

- if the GPRS subscription has changed;
- if the network access mode is changed;
- the operator has applied, changed or removed Operator Determined Barring;
- the HLR provides the SGSN with subscriber parameters at GPRS location updating of a subscriber.

It is a confirmed service and consists of the primitives shown in table 6.8/1.

### 8.8.1.2 Service primitives

| Parameter name                                   | Request               | Indication | Response | Confirm |
|--------------------------------------------------|-----------------------|------------|----------|---------|
| Invoke Id                                        | М                     | M(=)       | M(=)     | M(=)    |
| IMSI                                             | С                     | C(=)       |          |         |
| MSISDN                                           | С                     | C(=)       |          |         |
| Category                                         | С                     | C(=)       |          |         |
| Subscriber Status                                | С                     | C(=)       |          |         |
| Bearer service List                              | C<br>C                | C(=)       | С        | C(=)    |
| Teleservice List                                 | С                     | C(=)       | С        | C(=)    |
| Forwarding information List                      | С                     | C(=)       |          |         |
| Call barring information List                    | С                     | C(=)       |          |         |
| CUG information List                             | С                     | C(=)       |          |         |
| SS-Data List                                     | С                     | C(=)       |          |         |
| eMLPP Subscription Data                          | С                     | C(=)       |          |         |
| Operator Determined Barring General data         | С                     | C(=)       | С        | C(=)    |
| Operator Determined Barring HPLMN data           | С                     | C(=)       |          |         |
| Roaming Restriction Due To Unsupported Feature   | С                     | C(=)       |          |         |
| Regional Subscription Data                       | С                     | C(=)       |          |         |
| VLR CAMEL Subscription Info                      | C<br>C<br>C<br>C<br>C | C(=)       |          |         |
| Voice Broadcast Data                             | С                     | C(=)       |          |         |
| Voice Group Call Data                            | С                     | C(=)       |          |         |
| Network access mode                              | С                     | C(=)       |          |         |
| GPRS Subscription Data                           | С                     | C(=)       |          |         |
| Roaming Restricted In SGSN Due To Unsupported    | С                     | C(=)       |          |         |
| Feature                                          |                       |            |          |         |
| North American Equal Access preferred Carrier Id | U                     | C(=)       |          |         |
| List                                             |                       |            |          |         |
| LSA Information                                  | С                     | C(=)       |          |         |
| SS-Code List                                     |                       |            | С        | C(=)    |
| LMU Identifier                                   | С                     | C(=)       |          |         |
| LCS Information                                  | С                     | C(=)       |          |         |
| Regional Subscription Response                   |                       | × /        | С        | C(=)    |
| Supported CAMEL Phases                           |                       |            | C        | C (=)   |
| User error                                       |                       |            | U        | C(=)    |
| Provider error                                   |                       |            |          | 0       |

#### Table 8.8/1: MAP-INSERT-SUBSCRIBER-DATA

### 8.8.1.3 Parameter use

#### Network access mode

This parameter defines if the subscriber has access to MSC/VLR and/or to SGSN. This parameter is used by SGSN and MSC/VLR. In VLR, the parameter is used only as part of Restore Data Procedure and the parameter is not stored in the VLR. This parameter shall always be sent to the SGSN as part of the subscriber data at GPRS location updating. It shall be sent to the SGSN or VLR as appropriate if it is to be changed as a result of administrative action.

All parameters are described in subclause 7.6. The following clarifications are applicable:

#### IMSI

It is only included if the service is not used in an ongoing transaction (e.g. location updating). This parameter is used by the VLR and the SGSN.

### 3GPP TSG CN WG4 22 - 26 May 2000 Rotenburg a.d Fulda, Germany,

| Document | N4-000276 |
|----------|-----------|
|          |           |

e.g. for 3GPP use the format TP-99xxx or for SMG, use the format P-99-xxx

|                                                         | CHANGE REQUEST Please see embedded help file at the bottom of this page for instructions on how to fill in this form correctly.                                                                                                    |
|---------------------------------------------------------|----------------------------------------------------------------------------------------------------|
|                                                         | <b>29.002 CR 141</b> Current Version: 3.4.0                                                                                                    |
| GSM (AA.BB) or 3G                                       | (AA.BBB) specification number 1 1 CR number as allocated by MCC support team                                                                                                    |
| For submission                                          |                                                                                                    |
| Proposed chang<br>(at least one should be m             | e affects: (U)SIM ME UTRAN / Radio Core Network X                                                                                                    |
| Source:                                                 | N4 Date: 15.5.2000                                                                                                    |
| Subject:                                                | Clarification for ReportSM-DeliveryStatus operation                                                                                                    |
| Work item:                                              | GPRS                                                                                                    |
| Category:FA(only one categoryshall be markedCwith an X) | CorrectionRelease:Phase 2Corresponds to a correction in an earlier releaseXRelease 96Addition of featureRelease 97Release 97Functional modification of featureRelease 98Release 98Editorial modificationRelease 00X                                                                                                    |
| <u>Reason for</u><br><u>change:</u>                     | DeliveryOutcomeIndicator and additionalSM-DeliveryOutcome are optional parameters<br>in ASN.1 but they both can not be set at the same time. This is to avoid the possibility<br>that HLR receives two SM-DeliveryOutcome's for same subscriber.<br>Also if the DeliveryOutcomeIndicator is set the<br>additionalAbsentSubscriberDiagnosticSM shall be absent because<br>absentSubscriberDiagnosticSM shall then include absent reason for GPRS subscriber.<br>Category is C1 (essential correction) |
| Clauses affected                                        | <u>I:</u> 17.7.6                                                                                                    |
| affected:                                               | Other 3G core specifications $\rightarrow$ List of CRs:Other GSM core specifications $\rightarrow$ List of CRs:MS test specifications $\rightarrow$ List of CRs:BSS test specifications $\rightarrow$ List of CRs:O&M specifications $\rightarrow$ List of CRs:                                                                                                    |
| Other<br>comments:                                      |                                                                                                    |

# 17.7.6 Short message data types

```
MAP-SM-DataTypes {
  ccitt identified-organization (4) etsi (0) mobileDomain (0)
   gsm-Network (1) modules (3) map-SM-DataTypes (16) version6 (6)}
DEFINITIONS
IMPLICIT TAGS
::=
BEGIN
EXPORTS
  RoutingInfoForSM-Arg,
  RoutingInfoForSM-Res,
  MO-ForwardSM-Arg,
  MO-ForwardSM-Res,
  MT-ForwardSM-Arg,
  MT-ForwardSM-Res,
  ReportSM-DeliveryStatusArg,
  ReportSM-DeliveryStatusRes,
  AlertServiceCentreArg,
  InformServiceCentreArg,
  ReadyForSM-Arg,
  ReadyForSM-Res,
  SM-DeliveryOutcome,
  AlertReason
;
IMPORTS
  AddressString,
  ISDN-AddressString,
  SignalInfo,
  IMSI,
  LMSI
FROM MAP-CommonDataTypes {
  ccitt identified-organization (4) etsi (0) mobileDomain (0)
  gsm-Network (1) modules (3) map-CommonDataTypes (18) version5 (5)}
  AbsentSubscriberDiagnosticSM
FROM MAP-ER-DataTypes {
  ccitt identified-organization (4) etsi (0) mobileDomain (0)
  gsm-Network (1) modules (3) map-ER-DataTypes (17) version5 (5)}
  ExtensionContainer
FROM MAP-ExtensionDataTypes {
  ccitt identified-organization (4) etsi (0) mobileDomain (0)
  gsm-Network (1) modules (3) map-ExtensionDataTypes (21) version5 (5)}
;
```

. . . . . . .

| ReportSM-DeliveryStatusArg ::= SEQUENCE | {                                  |                     |
|-----------------------------------------|------------------------------------|---------------------|
| msisdn                                  | ISDN-AddressString,                |                     |
| serviceCentreAddress                    | AddressString,                     |                     |
| sm-DeliveryOutcome                      | SM-DeliveryOutcome,                |                     |
| absentSubscriberDiagnosticSM            | [0] AbsentSubscriberDiagnosticSM   |                     |
|                                         |                                    | OPTIONAL,           |
| extensionContainer                      | <pre>[1] ExtensionContainer</pre>  | OPTIONAL,           |
| • • • • •                               |                                    |                     |
| gprsSupportIndicator                    | [2] NULL                           | OPTIONAL,           |
| gprsSupportIndicator is set only        | if the SMS-GMSC supports           |                     |
| handling of two delivery outcomes       | 3                                  |                     |
| deliveryOutcomeIndicator                | [3] NULL                           | OPTIONAL,           |
| DeliveryOutcomeIndicator is set w       | when the SM-DeliveryOutcome        |                     |
| is for GPRS                             |                                    |                     |
| additionalSM-DeliveryOutcome            | [4] SM-DeliveryOutcome             | OPTIONAL,           |
| If received, additionalSM-Deliver       | ryOutcome is for GPRS              |                     |
| If DeliveryOutcomeIndicator is se       | et, then AdditionalSM-DeliveryOutc | ome shall be absent |
| additionalAbsentSubscriberDiagnostic    | cSM [5] AbsentSubscriberDiagnos    | ticSM OPTIONAL      |
| If received additionalAbsentSubset      | criberDiagnosticSM is for GPRS     |                     |
| If DeliveryOutcomeIndicator is se       | et, then AdditionalAbsentSubscribe | rDiagnosticSM       |
| shall be absent                         |                                    |                     |
| }                                       |                                    |                     |

| 3GPP TSG-CN WG4 Document N4-00378     |             |                         |                                                      |                      |                                                                                                    |                            |                           |                                                    |                  |
|---------------------------------------|-------------|-------------------------|------------------------------------------------------|----------------------|----------------------------------------------------------------------------------------------------|----------------------------|---------------------------|----------------------------------------------------|------------------|
| Rotenburg a.c                         | 1. F        | ulda, Hesse             | en, Germany, 22-                                     | -26 May              | 2000                                                                                                    |                            | e.g                       | g. for 3GPP use the for                            | nat TP-<br>99xxx |
|                                       |             |                         |                                                      |                      |                                                                                                    |                            | or for                    | SMG, use the format I                              | -99-xxx          |
|                                       |             |                         | CHANGE                                               | REQ                  | UEST                                                                                                    |                            | instructions on ho        | Ip file at the bottom o<br>ow to fill in this form | of this          |
|                                       |             |                         | 29.002                                               | CR                   | 144r                                                                                                    | ' <b>1</b>                 | Curre                     |                                                    |                  |
| GSM (AA.BB) or                        | - 3G (      | AA.BBB) specific        | ation number $\uparrow$                              |                      | ↑ C                                                                                                    | CR number as               | Versic<br>allocated by MC |                                                    |                  |
| For submissic                         |             |                         |                                                      | approval<br>prmation | X                                                                                                    |                            | strate<br>non-strate      |                                                    |                  |
| Foi                                   | rm: C       | R cover sheet, versi    | ion 2 for 3GPP and SMG                               | The latest ve        | rsion of this for                                                                                                    | m is available f           | from: ftp://ftp.3gpp.ol   | rg/Information/CR-Forn                             | n-v2.doc         |
| Proposed cha                          | nge         | e affects:              | (U)SIM                                               | ME                   |                                                                                                    | UTRAN /                    | 'Radio                    | Core<br>Networl                                    |                  |
| (at least one should b                | be ma       | arked with an X)        |                                                      | -                    |                                                                                                    |                            | <u> </u>                  |                                                    |                  |
| Source:                               |             | N4                      |                                                      |                      |                                                                                                    |                            | Date:                     | 17 May 2000                                        | )                |
| Subject:                              |             | Use of NAM<br>HLR and S | A parameter with<br>GSN                              | MAP-IN               | SERT-SU                                                                                                    | JBSCRIB                    | ER-DATA se                | ervice betweer                                     | ו                |
| Work item:                            |             | GPRS                    |                                                      |                      |                                                                                                    |                            |                           |                                                    |                  |
|                                       |             | OT NO                   |                                                      |                      |                                                                                                    |                            |                           |                                                    |                  |
| Category:                             | F           | Correction              |                                                      |                      |                                                                                                    |                            | Releas<br>e:              | Phase 2                                            |                  |
| (only one category<br>shall be marked | A<br>B<br>C | Addition of             | ds to a correction<br>feature<br>modification of fe  |                      | rlier relea                                                                                                    | ase X                      |                           | Release 96<br>Release 97<br>Release 98             |                  |
| with an X)                            | D           | Editorial m             |                                                      |                      |                                                                                                    |                            |                           | Release 99<br>Release 00                           | X                |
| <u>Reason for</u><br>change:          |             | used with th            | nat the Network A<br>ne MAP-INSERT<br>PRS subscriber | -SUBSCI              | RIBER-D                                                                                                    | ATA serv                   | vice between              | HLR and SG                                         | SN               |
|                                       |             |                         |                                                      |                      |                                                                                                    |                            |                           |                                                    |                  |
| Clauses affect                        | ted         | <u>:</u>                |                                                      |                      |                                                                                                    |                            |                           |                                                    |                  |
| Other specs<br>affected:              | C<br>N<br>E |                         | cifications                                          | s                    | $\begin{array}{l} \rightarrow \ \text{List of} \\ \rightarrow \ \text{List of} \\ \rightarrow \ \text{List of} \\ \rightarrow \ \text{List of} \\ \rightarrow \ \text{List of} \\ \rightarrow \ \text{List of} \\ \rightarrow \ \text{List of} \end{array}$ | f CRs:<br>f CRs:<br>f CRs: |                           |                                                    |                  |
| <u>Other</u><br>comments:             |             |                         |                                                      |                      |                                                                                                    |                            |                           |                                                    | Ň                |

# 8.8.1 MAP-INSERT-SUBSCRIBER-DATA service

### 8.8.1.1 Definition

This service is used by an HLR to update a VLR with certain subscriber data in the following occasions:

- the operator has changed the subscription of one or more supplementary services, basic services or data of a subscriber. Note that in case of withdrawal of a Basic or Supplementary service this primitive shall not be used;
- the operator has applied, changed or removed Operator Determined Barring;
- the subscriber has changed data concerning one or more supplementary services by using a subscriber procedure;
- the HLR provides the VLR with subscriber parameters at location updating of a subscriber or at restoration. In this case, this service is used to indicate explicitly that a supplementary service is not provisioned, if the supplementary service specification requires it. The only supplementary services which have this requirement are the CLIR and COLR services. Network access mode is provided only in restoration. If the Super-Charger functionality is supported the HLR may not need to provide the VLR with subscriber parameters at location updating of a subscriber. See TS 23.116.

Also this service is used by an HLR to update an SGSN with certain subscriber data in the following occasions:

- if the GPRS subscription has changed;
- if the network access mode is changed;
- the operator has applied, changed or removed Operator Determined Barring;
- the HLR provides the SGSN with subscriber parameters at GPRS location updating of a subscriber. If the Super-Charger functionality is supported the HLR may not need to provide the SGSN with subscriber parameters. See 3G TS 23.116.

It is a confirmed service and consists of the primitives shown in table 8.8/1.

### 8.8.1.2 Service primitives

| Parameter name                                   | Request | Indication | Response | Confirm |
|--------------------------------------------------|---------|------------|----------|---------|
| Invoke Id                                        | М       | M(=)       | M(=)     | M(=)    |
| IMSI                                             | С       | C(=)       |          |         |
| MSISDN                                           | С       | C(=)       |          |         |
| Category                                         | С       | C(=)       |          |         |
| Subscriber Status                                | С       | C(=)       |          |         |
| Bearer service List                              | С       | C(=)       | С        | C(=)    |
| Teleservice List                                 | С       | C(=)       | С        | C(=)    |
| Forwarding information List                      | С       | C(=)       |          |         |
| Call barring information List                    | С       | C(=)       |          |         |
| CUG information List                             | С       | C(=)       |          |         |
| SS-Data List                                     | С       | C(=)       |          |         |
| eMLPP Subscription Data                          | С       | C(=)       |          |         |
| MC-Subscription Data                             | С       | C(=)       |          |         |
| Operator Determined Barring General data         | С       | C(=)       | С        | C(=)    |
| Operator Determined Barring HPLMN data           | С       | C(=)       |          |         |
| Roaming Restriction Due To Unsupported Feature   | С       | C(=)       |          |         |
| Regional Subscription Data                       | С       | C(=)       |          |         |
| VLR CAMEL Subscription Info                      | С       | C(=)       |          |         |
| Voice Broadcast Data                             | С       | C(=)       |          |         |
| Voice Group Call Data                            | С       | C(=)       |          |         |
| Network access mode                              | С       | C(=)       |          |         |
| GPRS Subscription Data                           | С       | C(=)       |          |         |
| Roaming Restricted In SGSN Due To Unsupported    | С       | C(=)       |          |         |
| Feature                                          |         |            |          |         |
| North American Equal Access preferred Carrier Id | U       | C(=)       |          |         |
| List                                             |         |            |          |         |
| SGSN Camel Subscription Info                     | С       | C(=)       |          |         |
| LSA Information                                  | С       | C(=)       |          |         |
| IST Alert Timer                                  | С       | C(=)       |          |         |
| SS-Code List                                     |         |            | С        | C(=)    |
| LMU Identifier                                   | С       | C(=)       |          |         |
| LCS Information                                  | С       | C(=)       |          |         |
| CS Allocation/Retention priority                 | С       | C(=)       |          |         |
| Super-Charger Supported In HLR                   | С       | C(=)       |          |         |
| Regional Subscription Response                   |         |            | С        | C(=)    |
| Supported CAMEL Phases                           |         |            | C        | C (=)   |
| User error                                       |         |            | U        | C(=)    |
| Provider error                                   |         |            |          | 0       |

#### Table 8.8/1: MAP-INSERT-SUBSCRIBER-DATA

### 8.8.1.3 Parameter use

All parameters are described in subclause 7.6. The following clarifications are applicable:

#### Network access mode

This parameter defines if the subscriber has access to MSC/VLR and/or to SGSN. This parameter is used by SGSN and MSC/VLR. In VLR, the parameter is used only as part of Restore Data Procedure and the parameter is not stored in the VLR. This parameter shall always be sent to the SGSN as part of the GPRS subscriber data at GPRS location updating. It shall be sent to the SGSN if it is changed as a result of administrative action.

#### <u>IMSI</u>

It is only included if the service is not used in an ongoing transaction (e.g. location updating). This parameter is used by the VLR and the SGSN.

# 3GPP TSG-CN WG4

Charleston, U.S.A., 27-31 March 2000

|                                                                                                    |                       | <b>3G CHANGE REQUEST</b> Please see embedded help file at the bottom of this page for instructions on how to fill in this form correctly.                                                                                                    |  |  |  |  |
|----------------------------------------------------------------------------------------------------|-----------------------|----------------------------------------------------------------------------------------------------|--|--|--|--|
|                                                                                                    |                       | <b>29.060 CR 092r1</b> Current Version: 3.4.0                                                                                                    |  |  |  |  |
|                                                                                                    |                       | 3G specification number ↑                                                                                                    |  |  |  |  |
| For submision to TSG       CN#08       For approval       X       (only one box should         list TSG meeting no. here ↑       For information       be marked with an X) |                       |                                                                                                    |  |  |  |  |
|                                                                                                    |                       | Form: 3G CR cover sheet, version 1.0 The latest version of this form is available from: ftp://ftp.3gpp.org/Information/3GCRF-xx.rtf                                                                                                    |  |  |  |  |
| Proposed cha<br>(at least one should b                                                                                                    |                       |                                                                                                    |  |  |  |  |
| Source:                                                                                                    |                       | N4 Date: 28/03/2000                                                                                                    |  |  |  |  |
| Subject:                                                                                                    |                       | Clean up for 29.060                                                                                                    |  |  |  |  |
| 3G Work item                                                                                                    |                       | GTP enhancement                                                                                                    |  |  |  |  |
| Category:<br>(only one category<br>Shall be marked<br>With an X)                                                                                                    | F<br>A<br>B<br>C<br>D | CorrectionXCorresponds to a correction in a 2G specificationAddition of featureFunctional modification of featureEditorial modification                                                                                                    |  |  |  |  |
| <u>Reason for</u><br><u>change:</u>                                                                                                    |                       | <ul> <li>The purpose of this change request is to modify some editorial mistakes and for clarification.</li> <li>1. When creating a secondary PDP context, the IMSI IE is not needed in the Create PDP Context Request. This should be clearly specified in 7.3.1.</li> <li>2. When creating a secondary PDP context, the Selection Mode IE is not needed in Create PDP Context Request. In 7.3.1, the presence requirement of this IE in Table 4 is mistaken and not aligned with the description in the same sub-clause.</li> <li>3. When the MS requests a static PDP address, the End User Address IE shall not be present. This should be clearly specified in 7.3.2.</li> <li>4. The value of the Tunnel Endpoint Identifier IE received in the PDU Notification Request is set to the Tunnel Endpoint Identifier in the GTP header of the PDU Notification Reject Request. This should be clearly specified in 7.3.14,</li> <li>5. Relocation Cancel procedure is initiated by old SGSN. In 7.5.10, there is an editorial mistake.</li> <li>6. The approved CR 29.060 52r2 (N2B000350) introduced new GTP-C message, "Supported Extension Headers notification". The value of Tunnel Endpoint Identifier in the header of this new message should be 0 because this message is not specific to a user. This should be clearly specified in 8.2.</li> </ul> |  |  |  |  |
| Clauses affect                                                                                                    | ted:                  | <u>7.3.1-2, 7.3.14, 7.5.10, 8.2</u>                                                                                                    |  |  |  |  |
| <u>Other specs</u><br><u>Affected:</u>                                                                                                    | C<br>M<br>B           | Other 3G core specifications $\rightarrow$ List of CRs:Other 2G core specifications $\rightarrow$ List of CRs:MS test specifications $\rightarrow$ List of CRs:BSS test specifications $\rightarrow$ List of CRs:D&M specifications $\rightarrow$ List of CRs:D&M specifications $\rightarrow$ List of CRs:                                                                                                    |  |  |  |  |
| <u>Other</u><br>comments:                                                                                                    |                       |                                                                                                    |  |  |  |  |

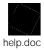

<----- double-click here for help and instructions on how to create a CR.

# 7.3.1 Create PDP Context Request

A Create PDP Context Request shall be sent from a SGSN node to a GGSN node as a part of the GPRS PDP Context Activation procedure. The GGSN IP address where the SGSN sends the Create PDP Context Request is the first IP address in the list of IP addresses provided by the DNS server. After sending the Create PDP Context Request message, the SGSN marks the PDP context as 'waiting for response'. In this state the SGSN shall accept G-PDUs from the GGSN but shall not send these G-PDUs to the MS. A valid request initiates the creation of a tunnel between a PDP Context in a SGSN and a PDP Context in a GGSN. If the procedure is not successfully completed, the SGSN repeats the Create PDP Context Request message to the next GGSN address in the list of IP addresses, if there is one. If the list is exhausted the activation procedure fails.

The Tunnel Endpoint Identifier Data I field specifies a downlink Tunnel Endpoint Identifier for G-PDUs which is chosen by the SGSN. The GGSN shall include this Tunnel Endpoint Identifier in the GTP header of all subsequent downlink G-PDUs which are related to the requested PDP context.

The Tunnel Endpoint Identifier Signalling field specifies a downlink Tunnel Endpoint Identifier for signalling messages which is chosen by the SGSN. The GGSN shall include this Tunnel Endpoint Identifier in the GTP header of all subsequent downlink signalling messages which are related to the requested PDP context.

The MSISDN of the MS is passed to the GGSN inside the Create PDP Context Request; This additional information can be used when a secure access to a remote application residing on a server is needed. The GGSN would be in fact able to provide the user identity (i. e. the MSISDN) to the remote application server, providing it with the level of trust granted to users through successfully performing the GPRS authentication procedures, without having to re-authenticate the user at the application level.

If the MS requests a dynamic PDP address and a dynamic PDP address is allowed, then the PDP Address field in the End User Address information element shall be empty. If the MS requests a static PDP Address then the PDP Address field in the End User Address information element shall contain the static PDP Address. In case the PDP addresses carried in the End User Address and optionally in the Protocol Configuration Option information element contain contradicting information, the PDP address carried in the End User Address the higher precedence. The Quality of Service Profile information element shall be the QoS values to be negotiated between the MS and the SGSN at PDP Context activation.

The SGSN shall include an SGSN Address for signalling and an SGSN address for user traffic, which may differ from that provided by the underlying network service (e.g. IP). The GGSN shall store these SGSN Addresses and use them when sending signalling on this GTP tunnel or G-PDUs to the SGSN for the MS.

The SGSN shall include a Recovery information element into the Create PDP Context Request if the SGSN is in contact with the GGSN for the very first time or if the SGSN has restarted recently and the new Restart Counter value has not yet been indicated to the GGSN. The GGSN that receives a Recovery information element in the Create PDP Context Request message element shall handle it in the same way as when receiving an Echo Response message. The Create PDP Context Request message shall be considered as a valid activation request for the PDP context included in the message.

The SGSN shall include either the MS provided APN, a subscribed APN or an SGSN selected APN in the message; the Access Point Name may be used by the GGSN to differentiate accesses to different external networks. The Selection Mode information element shall indicate the origin of the APN in the message.

For secondary PDP contexts the SGSN shall include the NSAPI of the primary PDP context to associate the secondary PDP context with and a TFT to be used for packet filtering by GGSN. When creating a secondary PDP context, the Selection mode, <u>IMSI</u>, MSISDN, End User Address, Access Point Name and Protocol Configuration Options information elements shall not be included in the message.

The optional Protocol Configuration Options information element is applicable for the end user protocol 'IP' only.

The SGSN shall select one GGSN based on the user provided or SGSN selected APN. The GGSN may have a logical name that is converted to an address. The conversion may be performed with any name-to-address function. The converted address shall be stored in the "GGSN Address in Use" field in the PDP context and be used during the entire lifetime of the PDP context.

NOTE: A DNS query may be used as the name-to-IP address mapping of the GGSN. The IP address returned in the DNS response is then stored in the "GGSN Address in Use" field in the PDP context.

The IMSI information element together with the NSAPI information element uniquely identifies the PDP context to be created.

The SGSN may send a Create PDP Context Request even if the PDP context is already active.

The GGSN shall check if the PDP context already exists for the MS. The existing parameters in the PDP context shall then be replaced with the parameters in the Create PDP Context Request message. If a dynamic PDP address has already been allocated for the existing context, this address should be used and copied to the Create PDP Context Response message.

If the GGSN uses the MNRG flag and the flag is set, the GGSN should treat the Create PDP Context Request as a Note MS Present Request and clear the MNRG flag.

The optional Private Extension contains vendor or operator specific information.

#### Information element **Presence requirement** Reference IMSI Conditional 7.7.2 Recovery 7.7.11 Optional Selection mode Conditional Mandatory 7.7.12 Tunnel Endpoint Identifier Data I Mandatory 7.7.13 Mandatory Tunnel Endpoint Identifier Signalling 7.7.14 End User Address Conditional 7.7.17 Access Point Name Conditional 7.7.20 Protocol Configuration Options Conditional 7.7.21 SGSN Address for signalling Mandatory GSN Address 7.7.22 SGSN Address for user traffic Mandatory GSN Address 7.7.22 MSISDN Conditional 7.7.23 Quality of Service Profile Mandatory 7.7.25 Private Extension Optional 7.7.26 TFT Conditional 7.7.28 NSAPI 7.7.30 Mandatory Primary NSAPI 7.7.30 Conditional

### Table 4: Information elements in a Create PDP Context Request

## 7.3.2 Create PDP Context Response

The message shall be sent from a GGSN node to a SGSN node as a response of a Create PDP Context Request. When the SGSN receives a Create PDP Context Response with the Cause value indicating 'Request Accepted', the SGSN activates the PDP context and may start to forward T-PDUs to/from the MS from/to the external data network.

The Cause value indicates if a PDP context has been created in the GGSN or not. A PDP context has not been created in the GGSN if the Cause differs from 'Request accepted'. Possible Cause values are:

- 'Request Accepted'
- 'No resources available'
- 'All dynamic PDP addresses are occupied'
- 'No memory is available'
- 'Service not supported'
- 'User authentication failed'
- 'System failure'
- 'Mandatory IE incorrect'
- 'Mandatory IE missing'
- 'Optional IE incorrect'
- 'Invalid message format'
- 'Version not supported'

'No resources available' indicates e.g. that all dynamic PDP addresses are occupied or no memory is available. 'Service not supported' indicates e.g. when the GGSN does not support the PDP type, PDP address or Access Point Name.

'User authentication failed' indicates that the external packet network has rejected the service requested by the user.

Only the Cause information element, optionally Protocol Configuration Options and optionally the Recovery information element shall be included in the response if the Cause contains another value than 'Request accepted'.

All information elements, except Recovery, Protocol Configuration Options, and Private Extension, are mandatory if the Cause contains the value 'Request accepted'.

The Tunnel Endpoint Identifier Data I field specifies an uplink Tunnel Endpoint Identifier for G-PDUs which is chosen by the GGSN. The SGSN shall include this Tunnel Endpoint Identifier in the GTP header of all subsequent uplink G-PDUs which are related to the requested PDP context.

The Tunnel Endpoint Identifier Signalling field specifies an uplink Tunnel Endpoint Identifier for signalling messages which is chosen by the GGSN. The SGSN shall include this Tunnel Endpoint Identifier in the GTP header of all subsequent uplink signalling messages which are related to the requested PDP context.

The GGSN shall include a GGSN Address for signalling and a GGSN address for user traffic, which may differ from that provided by the underlying network service (e.g. IP). The SGSN shall store these GGSN Addresses and use them when sending signalling on this GTP tunnel or G-PDUs to the GGSN for the MS.

If the MS requests a dynamic PDP address and a dynamic PDP address is allowed, then the End User Address information element shall be included and the PDP Address field in the End User Address information element shall contain the dynamic PDP Address allocated by the GGSN. <u>If the MS requests a static PDP address</u>, then the End User <u>Address information element shall not be included</u>. In case the PDP addresses carried in the End User Address and optionally in the Protocol Configuration Option information element contain contradicting information, the PDP address carried in the End User Address information element takes the higher precedence.

The QoS values supplied in the Create PDP Context Request may be negotiated downwards by the GGSN. The negotiated values or the original values from SGSN are inserted in the Quality of Service Profile information element of the Create PDP Context Response message.

If a connection-less path is to be used to tunnel T-PDUs for the given PDP context or a reliable connection-oriented path is to be used and a connection already exists, the GGSN may start to forward T-PDUs after the Create PDP Context Response has been sent and the SGSN may start to forward T-PDUs when the Create PDP Context Response has been received. In this case the SGSN shall also be prepared to receive T-PDUs from the GGSN after it has sent a Create PDP Context Response has been received.

If a reliable connection-oriented path is to be used to tunnel T-PDUs for the given PDP context and a connection does not exist between the GSN pair, the SGSN shall establish a connection and the GGSN shall wait for the connection before forwarding of T-PDUs may start.

Only one connection shall be used between any given GSN-pair, and this connection shall be used to tunnel end user traffic in both directions.

The Reordering Required value supplied in the Create PDP Context Response indicates whether the end user protocol benefits from packet in sequence delivery and whether the SGSN and the GGSN therefore shall perform reordering or not, i.e. if reordering is required by the GGSN the SGSN and the GGSN shall perform reordering of incoming T-PDUs on this path.

The GGSN shall include the Recovery information element into the Create PDP Context Response if the GGSN is in contact with the SGSN for the first time or the GGSN has restarted recently and the new Restart Counter value has not yet been indicated to the SGSN. The SGSN receiving the Recovery information element shall handle it as when an Echo Response message is received but shall consider the PDP context being created as active if the response indicates a successful context activation at the GGSN.

The Charging ID is used to identify all charging records produced in SGSN(s) and the GGSN for this PDP context. The Charging ID is generated by the GGSN and shall be unique within the GGSN.

The Charging Gateway Address is the IP address of the recommended Charging Gateway Functionality to which the SGSN should transfer the Charging Detail Records (CDR) for this PDP Context.

The optional Private Extension contains vendor or operator specific information.

| Information element                   | Presence requirement | Reference          |
|---------------------------------------|----------------------|--------------------|
| Cause                                 | Mandatory            | 7.7.1              |
| Reordering required                   | Conditional          | 7.7.6              |
| Recovery                              | Optional             | 7.7.11             |
| Tunnel Endpoint Identifier Data I     | Conditional          | 7.7.13             |
| Tunnel Endpoint Identifier Signalling | Conditional          | 7.7.14             |
| Charging ID                           | Conditional          | 7.7.16             |
| End user address                      | Conditional          | 7.7.17             |
| Protocol Configuration Options        | Optional             | 7.7.21             |
| GGSN Address for signalling           | Conditional          | GSN Address 7.7.22 |
| GGSN Address for user traffic         | Conditional          | GSN Address 7.7.22 |
| Charging Gateway Address              | Optional             | 7.7.24             |
| Quality of Service Profile            | Conditional          | 7.7.25             |
| Private Extension                     | Optional             | 7.7.26             |

Table 5: Information elements in a Create PDP Context Response

\*\*\* Next Change \*\*\*

# 7.3.14 PDU Notification Reject Request

If the PDP context activation proceeds after the PDU Notification Response, but the PDP context was not established, the SGSN sends a PDU Notification Reject Request message. The Cause value indicates the reason why the PDP Context could not be established:

- 'MS Not GPRS Responding'
- 'MS Refuses'.

When receiving the PDU Notification Reject Request message the GGSN may reject or discard the stored T-PDU(s) depending on the PDP type.

After an unsuccessful activation attempt the GSNs may perform some actions to prevent unnecessary enquires to the HLR as described in the section Unsuccessful Network-Requested PDP Context Activation procedure in GSM 03.60.

The Tunnel Endpoint Identifier <u>in the GTP header of the PDU Notification Reject Request message shall be the same</u> as the Tunnel Endpoint Identifier <u>Signalling information element</u> of the PDU Notification Request that triggered the reject.

The End User Address information element contains the PDP type and PDP address of the PDP context that could not be activated.

The optional Private Extension contains vendor or operator specific information.

#### Table 19: Information elements in a PDU Notification Reject Request

| Information element                   | Presence requirement | Reference |
|---------------------------------------|----------------------|-----------|
| Cause                                 | Mandatory            | 7.7.1     |
| Tunnel Endpoint Identifier Signalling | Mandatory            | 7.7.14    |
| End User Address                      | Mandatory            | 7.7.17    |
| Private Extension                     | Optional             | 7.7.26    |

\*\*\* Next Change \*\*\*

# 7.5.10 Relocation Cancel Response

The Relocation Cancel Response message is sent from the new SGSN to the old SGSN when the relocation procedure has been cancelled in the <u>oldnew</u> SGSN. This message is used as the response to the Relocation Cancel Request message.

Possible Cause values is:

- 'Request Accepted'

The optional Private Extension contains vendor or operator specific information.

| Information element | Presence requirement | Reference |
|---------------------|----------------------|-----------|
| Cause               | Mandatory            | 7.7.1     |
| Private Extension   | Optional             | 7.7.26    |

|--|

# 8.2 Usage of the GTP Header

For signalling messages the GTP header shall be used as follows:

- Version shall be set to decimal 1 ('001').
- Payload Type (PT) shall be set to '0'.
- (S) shall be set to '0'.
- SNN shall be set to '0'.- Message Type shall be set to the unique value that is used for each type of signalling message. Valid message types are marked with a x in the GTP-C column in Table 1.
- Length shall be the length, in octets, of the signalling message excluding the GTP header.
- The Tunnel Endpoint Identifier is set to the requested value and points out the mobility management context (e.g. the MS), except for the following cases:
  - The first Create PDP Context Request message sent to a specific GGSN shall have the Tunnel Endpoint Identifier set to all zeros, since this will be the message that establishes the tunnel in the signalling plane.
  - The Identification Request/Response messages, where the Tunnel Endpoint Identifier shall be set to all zeros.
  - The SGSN Context Request message, where the Tunnel Endpoint Identifier shall be set to all zeros.
  - <u>The Echo Request/Response, Supported Extension Headers notification and Tthe Version Not Supported</u> message, where the Tunnel Endpoint Identifier shall be set to all zeros.
- Sequence Number shall be a message number valid for a path or a tunnel. Within a given set of contiguous Sequence Numbers from 0 to 65535, a given Sequence Number shall, if used, unambiguously define a GTP signalling request message sent on the path or tunnel (see section Reliable delivery of signalling messages). The Sequence Number in a signalling response message shall be copied from the signalling request message that the GSN is replying to.
- SNDCP N-PDU Number shall not be present.

The GTP header may be followed by subsequent information elements dependent on the type of signalling message. Only one information element of each type is allowed in a single signalling message, except for the Authentication Triplet, the PDP Context and the Tunnel Endpoint Identifier Data II information element where several occurrences of each type are allowed.

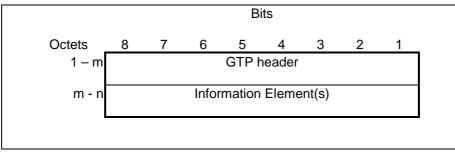

Figure 50: GTP header followed by subsequent Information Elements

### 3GPP TSG CN WG4 Rotenburg a.d. Fulda, 22 - 26 May 2000

| Document | N4-000246                             |
|----------|---------------------------------------|
|          | e.g. for 3GPP use the format TP-99xxx |

| Rotenburg a.c                                                             | a. Fuida, 2                                                           | 2 - 26 May 200                                                     | 0                            |                                                                                                  |                                         |                     | or for             | SMG, use the format                           | P-99-xxx |
|---------------------------------------------------------------------------|-----------------------------------------------------------------------|--------------------------------------------------------------------|------------------------------|--------------------------------------------------------------------------------------------------|-----------------------------------------|---------------------|--------------------|-----------------------------------------------|----------|
|                                                                           |                                                                       | CHANGE F                                                           | REQI                         | JEST                                                                                             | <ul> <li>Please<br/>page for</li> </ul> |                     |                    | file at the bottom<br>to fill in this form co |          |
|                                                                           |                                                                       | 29.060                                                             | CR                           | 102                                                                                              |                                         | Currer              | nt Versio          | on: <u>3.4.0</u>                              |          |
| GSM (AA.BB) or 3G                                                         | (AA.BBB) specific                                                     | ation number $\uparrow$                                            |                              | ↑                                                                                                | CR number a                             | s allocated         | d by MCC s         | support team                                  |          |
| For submission t                                                          | eeting # here ↑                                                       | for infor                                                          |                              | X                                                                                                |                                         |                     | strate<br>n-strate | gic X <sup>use d</sup>                        | only)    |
| Forr<br>Proposed chang<br>(at least one should be m                       | e affects:                                                            | ersion 2 for 3GPP and SMG                                          | The latest                   | version of th                                                                                    | is form is availa                       |                     |                    | rg/Information/CR-For                         |          |
| Source:                                                                   | N4                                                                    |                                                                    |                              |                                                                                                  |                                         |                     | Date:              | 12/05/00                                      |          |
| Subject:                                                                  | Alignment                                                             | of text with tables                                                |                              |                                                                                                  |                                         |                     |                    |                                               |          |
| Work item:                                                                | GPRS                                                                  |                                                                    |                              |                                                                                                  |                                         |                     |                    |                                               |          |
| Category:FA(only one categoryBshall be markedCwith an X)DReasonforchange: | Addition of<br>Functional<br>Editorial me<br>Chapter 7.5<br>may be in | modification of fea<br>odification<br>.2 Indification res          | ature<br>ponse a<br>ase valu | uthendi<br>e is re                                                                               | cation trip                             | plets or<br>cepted. | In the             | table triplet                                 |          |
|                                                                           | Chapter 7.5                                                           | and quintuplets ar<br>5.3 SGSN Context<br>ormation fields mu<br>al | Reques                       | st In the                                                                                        | text it is r                            | nention             | ed One             | of the The Tl                                 |          |
| Clauses affected                                                          | <b>1:</b> 7.5.2,                                                      | 7.5.3                                                              |                              |                                                                                                  |                                         |                     |                    |                                               |          |
| affected:                                                                 |                                                                       | cifications                                                        | -                            | ightarrow List c<br>ightarrow List c<br>ightarrow List c<br>ightarrow List c<br>ightarrow List c | of CRs:<br>of CRs:<br>of CRs:           |                     |                    |                                               |          |
| Other<br>comments:                                                        |                                                                       |                                                                    |                              |                                                                                                  |                                         |                     |                    |                                               |          |
| help.doc                                                                  |                                                                       |                                                                    |                              |                                                                                                  |                                         |                     |                    |                                               |          |

<-----

# 7.5.2 Identification Response

The old SGSN shall send an Identification Response to the new SGSN as a response to a previous Identification Request.

Possible Cause values are:

- 'Request Accepted'.
- 'IMSI not known'.
- 'System failure'.
- 'Mandatory IE incorrect'.
- 'Mandatory IE missing'.
- 'Optional IE incorrect'.
- 'Invalid message format'.
- 'Version not supported'.
- 'P-TMSI Signature mismatch'.

Only the Cause information element shall be included in the response if the Cause contains another value than 'Request accepted'.

The IMSI information element is mandatory if the Cause contains the value 'Request accepted'.

One or several Authentication Triplet information elements or up to 5 Authentication Quintuplet information elements may be included in the message if the Cause contains the value 'Request accepted'.

The optional Private Extension contains vendor or operator specific information.

| Information element       | Presence requirement | Reference |
|---------------------------|----------------------|-----------|
| Cause                     | Mandatory            | 7.7.1     |
| IMSI                      | Conditional          | 7.7.2     |
| Authentication Triplet    | Conditional          | 7.7.7     |
| Authentication Quintuplet | Conditional          | 7.7.35    |
| Private Extension         | Optional             | 7.7.44    |

#### Table 25: Information Elements in an Identification Response

# 7.5.3 SGSN Context Request

The new SGSN shall send an SGSN Context Request to the old SGSN to get the MM and PDP Contexts for the MS. The MS is identified by its old RAI and old TLLI/old P-TMSI values. The TLLI/P-TMSI and RAI is a TLLI/P-TMSI and an RAI in the old SGSN. One of the TLLI or P-TMSI information fields must be present.

The old SGSN responds with an SGSN Context Response.

The Tunnel Endpoint Identifier Signalling field specifies a Tunnel Endpoint Identifier for signalling messages, which is chosen by the new SGSN. The old SGSN shall include this Tunnel Endpoint Identifier in the GTP header of all subsequent signalling messages that are sent from the old SGSN to the new SGSN and related to the PDP context(s) requested.

The MS Validated indicates that the new SGSN has successfully authenticated the MS. IMSI shall be included if MS Validated indicates 'Yes'.

The P-TMSI Signature is conditionally provided by the MS to the new SGSN for identification checking purposes as defined in GSM 3G TS 23.060 and 3G TS 24.008. If the MS has provided the P-TMSI Signature, the new SGSN shall include this parameter in the SGSN Context Request message.

The optional Private Extension contains vendor or operator specific information.

| Information element                      | Presence requirement | Reference |
|------------------------------------------|----------------------|-----------|
| IMSI                                     | Conditional          | 7.7.2     |
| Routeing Area Identity (RAI)             | Mandatory            | 7.7.3     |
| Temporary Logical Link Identifier (TLLI) | Conditional          | 7.7.4     |
| Packet TMSI (P-TMSI)                     | Conditional          | 7.7.5     |
| P-TMSI Signature                         | Optional             | 7.7.9     |
| MS Validated                             | Optional             | 7.7.10    |
| Tunnel Endpoint Identifier Signalling    | Mandatory            | 7.7.14    |
| Private Extension                        | Optional             | 7.7.44    |

### Table 26: Information Elements in a SGSN Context Request

# 3GPP TSG-CN WG4

Document N4-000296

### Rotenburg, Germany, 22-26 May 2000

| <b>3G CHANGE REQUEST</b> Please see embedded help file at the bottom of this page for instructions on how to fill in this form correctly.                                                        |                                                                                                    |  |  |
|----------------------------------------------------------------------------------------------------|----------------------------------------------------------------------------------------------------|--|--|
|                                                                                                    | <b>29.060 CR 119</b> Current Version: 3.4.0                                                                                                    |  |  |
|                                                                                                    | 3G specification number ↑                                                                                                    |  |  |
| For submision to TSGCN#08For approvalX(only one box should<br>be marked with an X)list TSG meeting no. here 1For informationbe marked with an X)                                                 |                                                                                                    |  |  |
| Form: 3G CR cover sheet, version 1.0 The latest version of this form is available from: ftp://ftp.3gpp.org/Information/3GCRF-xx.rtf                                                              |                                                                                                    |  |  |
| Proposed change affects:       USIM       ME       UTRAN       Core Network       X         (at least one should be marked with an X)       VSIM       ME       UTRAN       Core Network       X |                                                                                                    |  |  |
| Source:                                                                                                    | N4 Date: 22/05/2000                                                                                                    |  |  |
| Subject: Clarification on the use of SGSN address at PDU notification procedure (R99)                                                                                                    |                                                                                                    |  |  |
| 3G Work item:                                                                                                    | GPRS                                                                                                    |  |  |
| (only one category<br>Shall be marked                                                                                                    | F       Corresponds to a correction in a 2G specification         B       Addition of feature         C       Functional modification of feature         D       Editorial modification         During the network initiated PDP context activation procedure, if another PDP context for the MS has been already activated in the same GGSN, the GGSN may be aware of two SGSN address informations for the MS. One is stored in the existing PDP context and another is sent from the HLR in Send Routing Info for GPRS message. They are not always same information during Inter SGSN RA update or Inter SGSN SRNS relocation. The behaviour of the GGSN is not clear when it obtain two different SGSN address informations.         Current GPRS stage2 shows that the Update PDP context procedures are completed prior to Update Location procedure to the HLR during Inter SGSN RA update or Inter SGSN SRNS relocation. This means the SGSN information in the existing PDP context is reliable than that in the HLR. To use newer SGSN address information is better because if the GGSN uses old SGSN address, PDU notification procedure may fail.         Therefore this CR proposes that the GGSN use the SGSN address information stored in existing PDP context prior to that from the HLR. |  |  |
|                                                                                                    |                                                                                                    |  |  |
| Clauses affected: 7.3.8                                                                                                    |                                                                                                    |  |  |
| Other specs<br>Affected:                                                                                                    | Other 3G core specifications $\rightarrow$ List of CRs:Other 2G core specifications $\rightarrow$ List of CRs:MS test specifications $\rightarrow$ List of CRs:BSS test specifications $\rightarrow$ List of CRs:O&M specifications $\rightarrow$ List of CRs:                                                                                                    |  |  |
| <u>Other</u><br>comments:                                                                                                    |                                                                                                    |  |  |
| help.doc                                                                                                    | < double-click here for help and instructions on how to create a CR.                                                                                                    |  |  |

#### 7.3.8 PDU Notification Request

When receiving a T-PDU the GGSN checks if a PDP context is established for that PDP address. If no PDP context has been previously established, the GGSN may try to deliver the T-PDU by initiating the Network-Requested PDP Context Activation procedure. The criteria, used by the GGSN to determine whether trying to deliver the T-PDU to the MS or not, may be based on subscription information in the GGSN and are outside the scope of GPRS standardisation.

2

As part of the Network-Requested PDP Context Activation procedure the GGSN sends a PDU Notification Request message to the SGSN indicated by the HLR<sub>2</sub>. If the GGSN has an active PDP context with different SGSN from the one indicated by the HLR, then the SGSN information shall be obtained from an active PDP context.i.e. the current location of the MS. When receiving this message, the SGSN shall be responsible for requesting the MS to activate the indicated PDP Context.

The IMSI is inserted in the IMSI information element in the PDU Notification Request message.

The End User Address information element contains the PDP type and PDP address that the SGSN shall request the MS to activate.

The Access Point Name information element identifies the access point of packet data network that wishes to connect to the MS.

The Tunnel Endpoint Identifier Signalling information element shall be a tunnel endpoint identifier signalling selected by the GGSN and shall be used by the SGSN in the GTP header of the corresponding PDU Notification Response or PDU Notification Request Reject message. This field shall not be present if a signalling tunnel for the given MS between the peer GSNs already exists.

If the GGSN receives a Create PDP Context Request before the PDU Notification Response, the GGSN shall handle the Create PDP Context Request as normal context activation and ignore the following PDU Notification Response.

If the SGSN receives a PDU Notification Request after a Create PDP Context Request has been sent but before a Create PDP Context Response has been received, the SGSN shall:

- 1. send a PDU Notification Response with Cause 'Request accepted' without any further processing and then
- wait for the Create PDP Context Response. 2.

The optional Private Extension contains vendor or operator specific information.

| Information element                   | Presence requirement | Reference |
|---------------------------------------|----------------------|-----------|
| IMSI                                  | Mandatory            | 7.7.2     |
| Tunnel Endpoint Identifier Signalling | Conditional          | 7.7.14    |
| End User Address                      | Mandatory            | 7.7.27    |
| Access Point Name                     | Mandatory            | 7.7.30    |
| Private Extension                     | Optional             | 7.7.44    |

### **Table 13: Information Elements in a PDU Notification Request**